## **Лист коррекции рабочих программ по ИЗО в 5-8 классах**

## **учитель: Сметанина Ольга Витальевна**

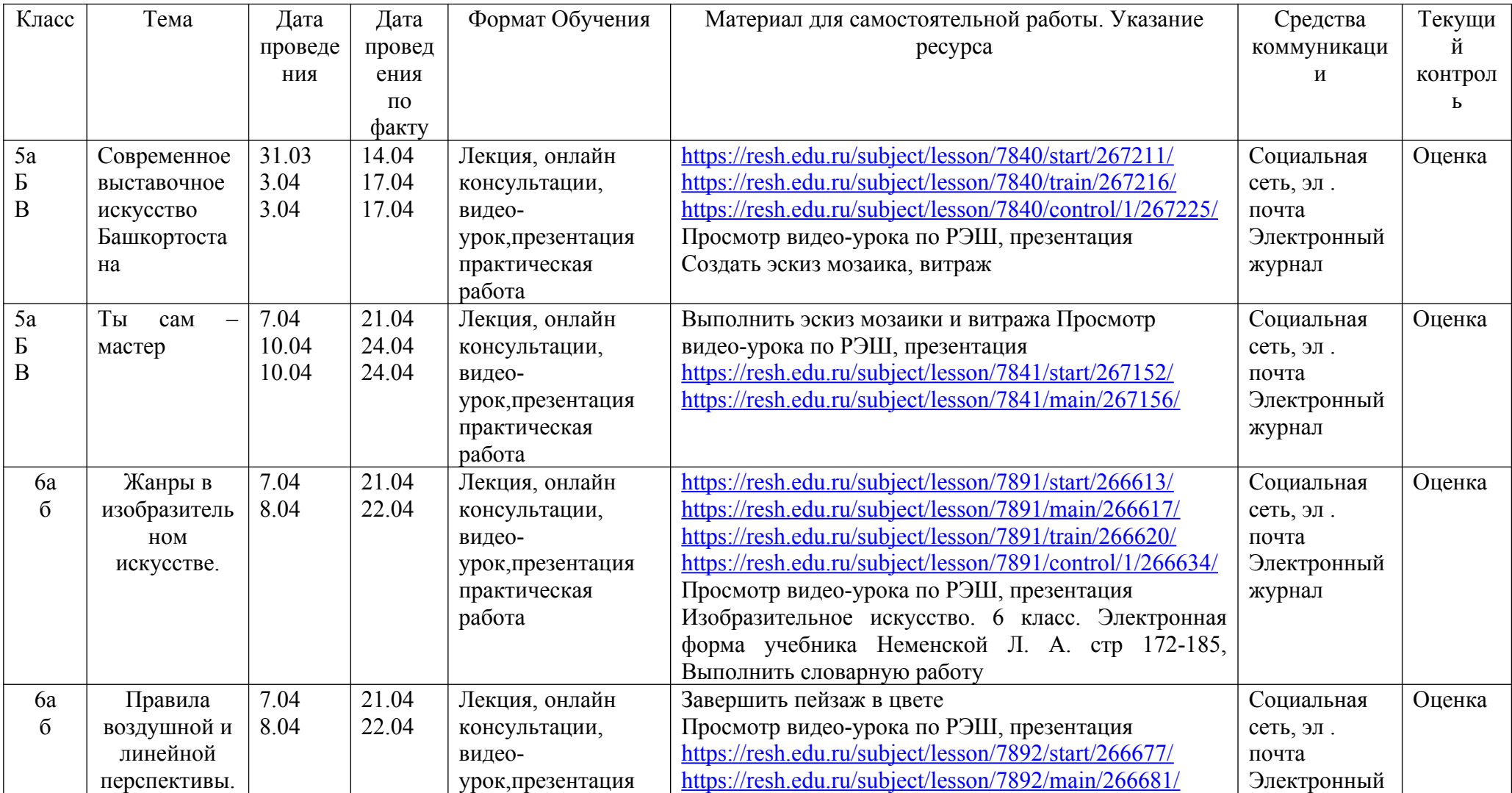

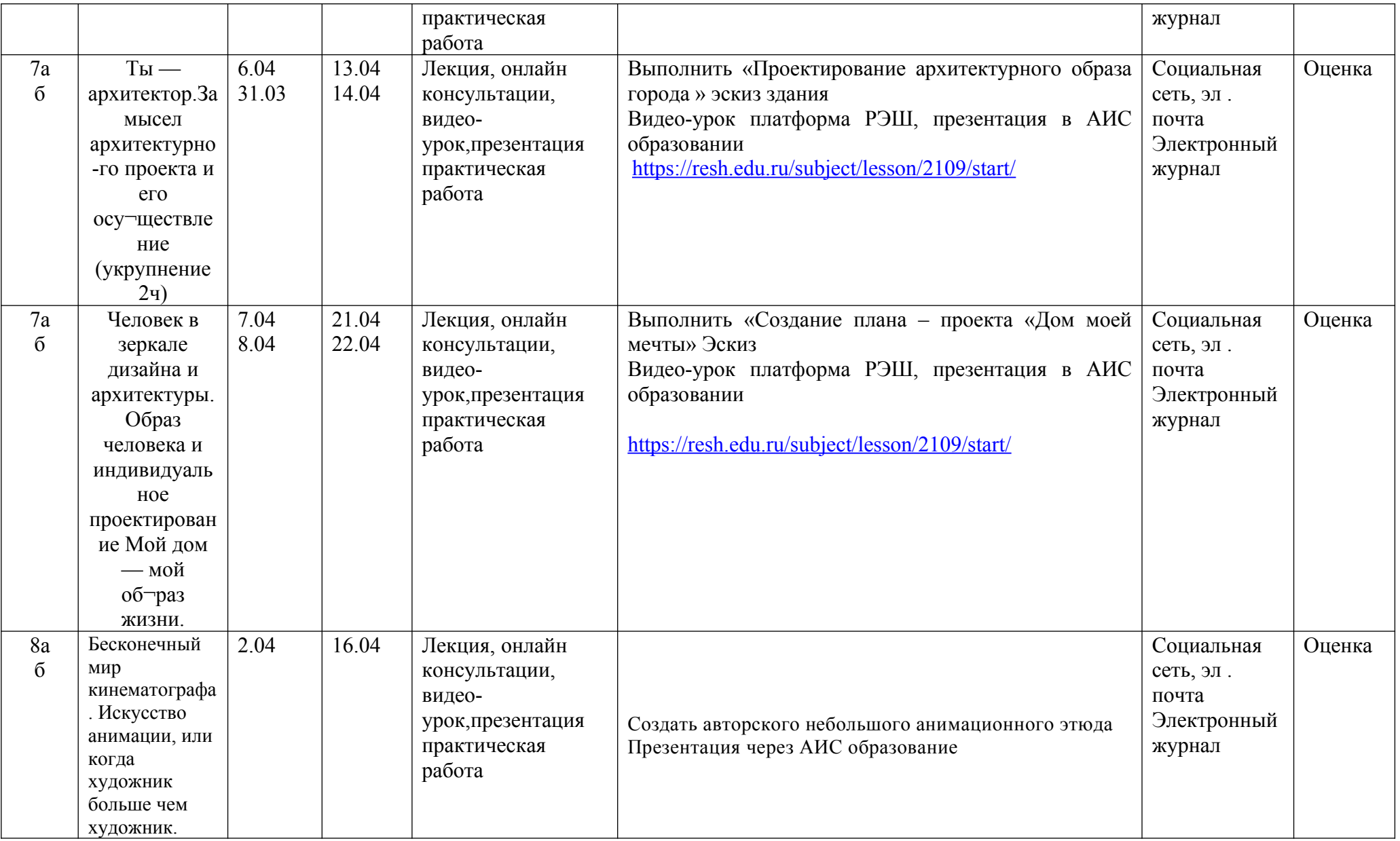

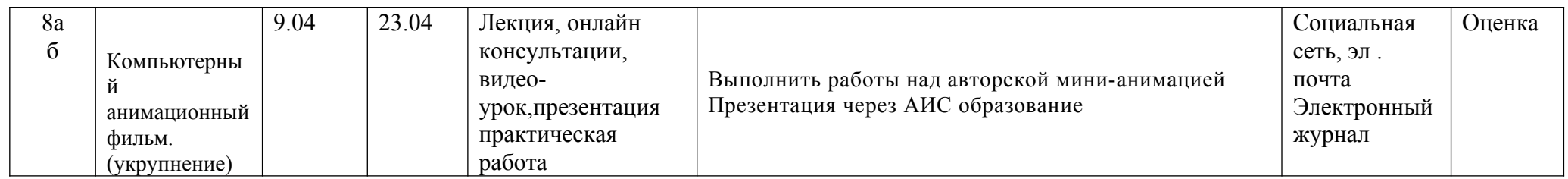

## **Лист коррекции рабочих программ по ИЗО в 1-4 классах**

## **учитель: Сметанина Ольга Витальевна**

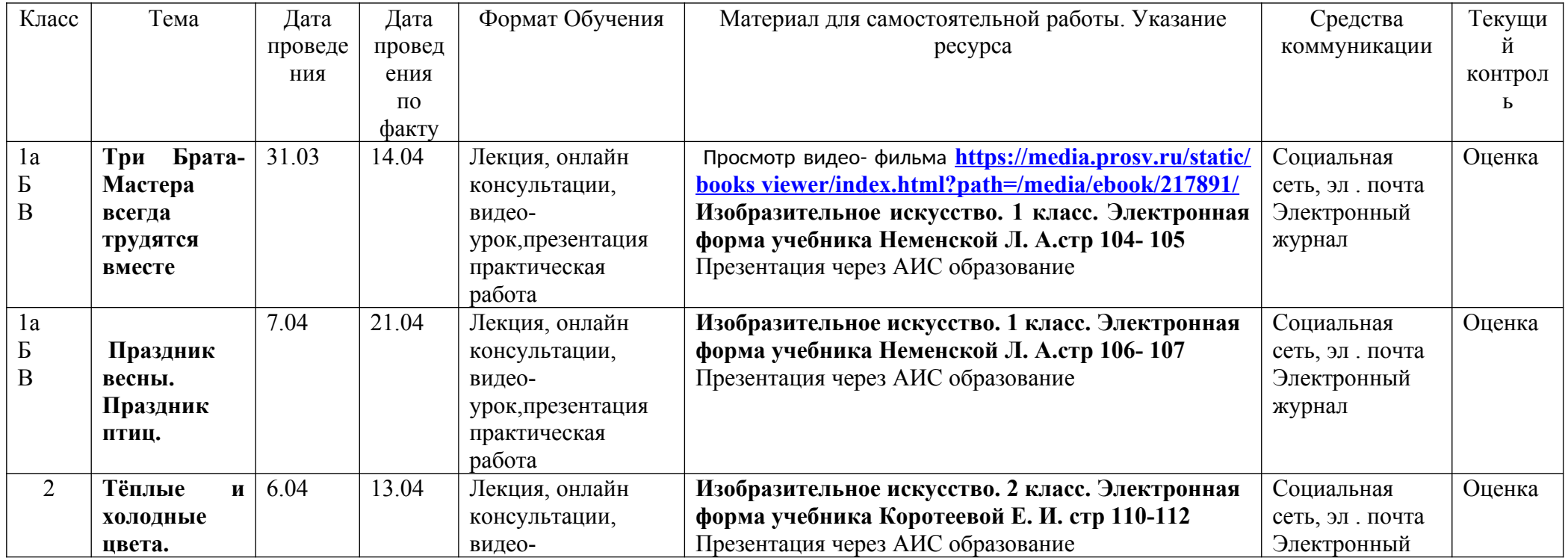

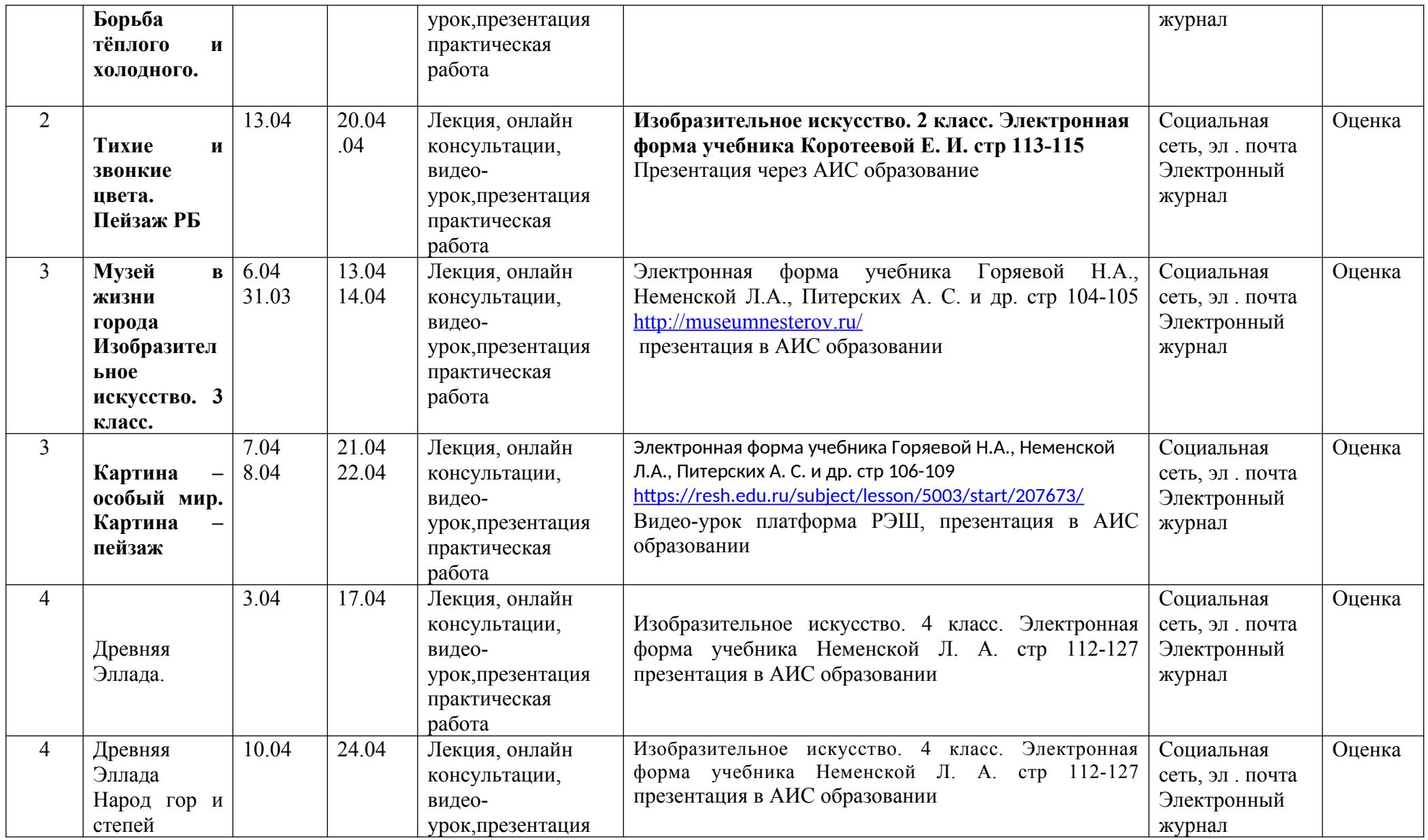

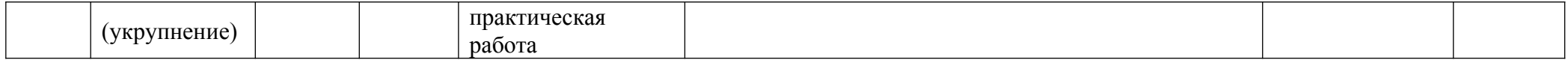

# **Лист коррекции рабочих программ по МХК в 10-11 классах**

# **учитель: Сметанина Ольга Витальевна**

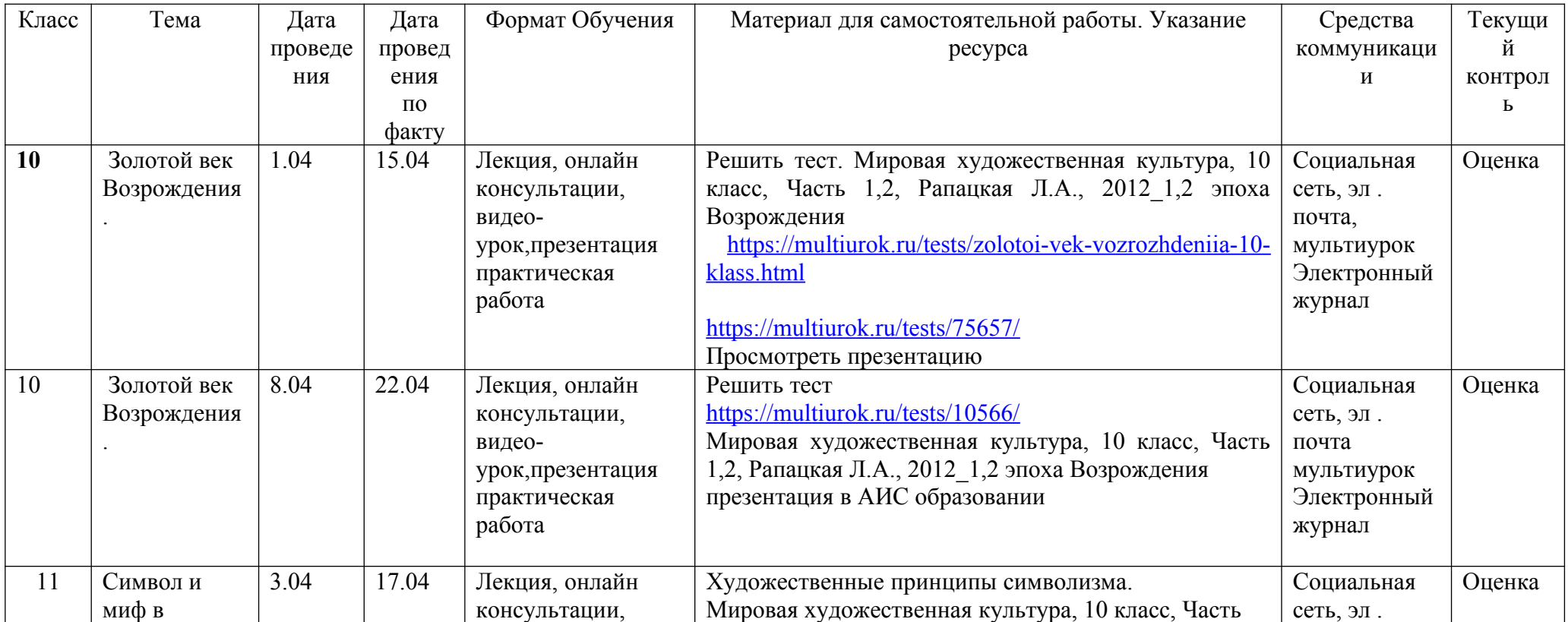

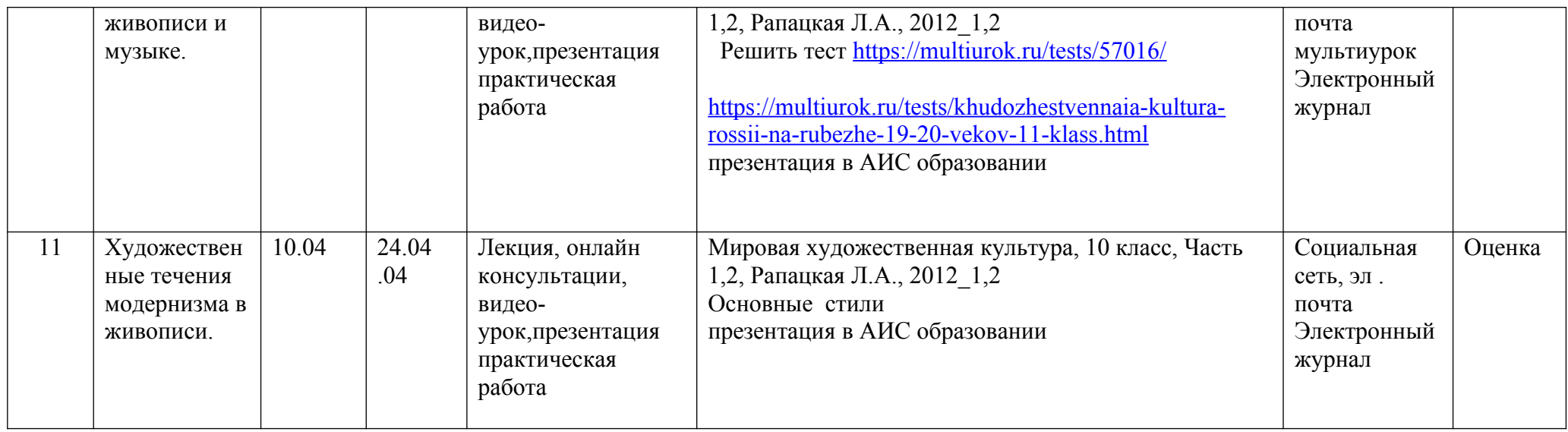